## Schematization of the management of the variability : the rational opened case

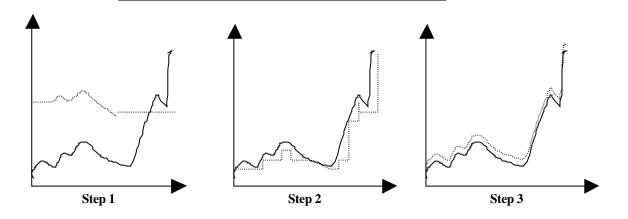

Projection of the variations

Projection of the representation of the variations